## Propel Accelerator Free [32|64bit]

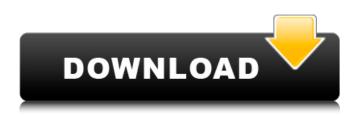

#### Propel Accelerator Crack Torrent (Activation Code) Free Download For PC

The Propel Accelerator is a free service that offers you the option of having your favorite website loading up to five times faster than usual. Of course, it works by ridding your browser of unnecessary components and the html code that follow the image url. This is why you will save with less data usage and your Internet connection doesn't have to work as hard as usual. When you are on the Internet surfing with lower speeds the Propel Accelerator gets rid of unnecessary code from an image and puts up the information in a box on the right part of the screen. From the very first use of Propel Accelerator, you will notice that the performance is noticeably better. You can make an educated guess that your web browser is now going to load the site faster, giving you more chance to view it and take advantage of what this service has to offer. Propel Accelerator Notifications: You can have Propel Accelerator warn you about the presence of unnecessary junk in a website's html code. If the alert comes up you will then be presented with some rather important information: Your web browser saves space on the page loaded up by the Propel Accelerator. The extra space that you save thanks to this service is a definite plus to your web experience since more website information will be able to be loaded. Browsing sites that use html code that needs to be optimized can be used to measure the size of websites that have been cleaned up by using Propel Accelerator. You can use the link to learn more about the way this service works and how it is different from the rest. Features: • You can now download your favorite images online without the help of the Internet. • It simplifies the process of viewing websites. • It makes it possible for you to have the best web browsing experience. • It saves space on the pages that you have to visit. • You can have faster load times and increased connectivity. • It helps you to make the best use of your data so that you can enjoy more of what the Internet has to offer. • It is an online resource that you can trust. • It is available for you to download anytime you want. • It works with all major web browsers. Additional Information: The Propel Accelerator is a free download. It runs on Mac, Windows and Linux systems. The application takes up less than a megabyte of space after it is installed. In most instances the installation process will take

#### **Propel Accelerator Activation Key [Latest]**

Propel Accelerator is a free web browser optimization application that gives the user the opportunity of setting a webpage's download speed as a percentage of their computer's total download capacity. The application's graphic user interface will offer the user 3 different screens: Server, History, Settings. More specifically, in the History part the user will see all the pages that they have already downloaded and the first screen that will be displayed after launching the application will show the Server's current status and a brief explanation of the application's functions. A screenshot of the application's interface is available below: How does Propel Accelerator work? When the application is installed and launched for the first time, the speed of a webpage is presented in the form of a percentage of the user's computer's total download capacity. The user will be able to read the percentage value and, depending on what the current speed is, take actions in the form of pressing a button. These actions will be taken as follows: PAUSE, PAUSE while viewing the screen. PAUSE, PAUSE during page loading. PAUSE, PAUSE until the

current page is fully downloaded and ready to be viewed. SET to specific download speed level. APPLY to always set the page's download speed to the pre-set value. RESET to factory default. PROGRESS to see the current download speed. How to set your download speed: The user can set a new download speed level for a page by pressing a button that is available from the application's context menu. In the current case the button is a RED button with a star that indicates a setting change or action. 2. When you select the button it will ask you to enter the new speed level. The new speed level will appear in the field to the right. Once done you can apply the speed you just set and the button will become a green check mark (?). Alternatively, if you want to go back to the factory setting, you will need to select the RESET button and enter the percentage of download speed on or off just by pressing the button. 3. It is important to note that, depending on the number of connections you have available, the download speed will increase or decrease by 5% of the overall setting. If, for instance, your current download b7e8fdf5c8

## **Propel Accelerator Product Key**

Auto-load Page Resources Save time downloading resources that are embedded inside of an HTML page. Accelerate Online Browsing Boost your Internet connection speed to up to 5 times faster than you've ever imagined. Description Auto-load Page Resources When you visit a website, it normally takes considerable time to download all the embedded resources, such as images, videos and scripts, that are essential for the page to look good and perform the tasks assigned. These resources are fully embedded inside a webpage and are not linked to a file on your hard drive that would enable the page to load more quickly. Often, these resources are loaded from the local network or from a remote server. For instances, you might be using dial-up on the phone in the office and browse a website that loads some scripts and the only way to see the results is to wait a long time. Worse yet, you might be using a slow and expensive Internet connection for your home or work PC and the websites that use embedded resources to load are not acceptable because of their slow loading time. Propel Accelerator helps solve this problem by automatically, and transparently, loading these resources before your browser even displays the webpage. Instead of loading these embedded resources when your browser displays the page, it instead loads them when you request a webpage by pointing your browser to the Propel Accelerator url using the embedded html below. Accelerate Online Browsing The Accelerate Online service can increase your Internet connection speed to up to 5 times faster than you've ever imagined. When your browser requests a website and there are embedded resources that need to be downloaded before the website can be displayed, the connection speed you have is the time it takes for the browser to send the request and receive the response. This could cause a delay of a couple of seconds, or it could take minutes. If you are connected to a slow and limited connection, and waiting a few seconds for a webpage to load could be an eternity. In this case, the speed of your Internet connection is the thing that could be holding you back from your web surfing needs. Propel Accelerator speeds up your surfing by pushing requests and responses to the destination faster. When your browser requests a webpage, it includes a URL address that points to the destination. Propel Accelerator notices this request and sends the destination content to the browser before the browser ever displays

### What's New in the?

A simple web acceleration tool that accelerates any web page (by up to 5x) for any web browser. It is ideal for: Unlimited usage (Zero-user feed) Browsing with low bandwidth connections (including slow Internet connections) A step ahead in the evolution of your Internet browsing experience. After creating your account at propelaccelerator.com, simply sign in to access your account settings, start the accelerator and enjoy! Propel Accelerator is the leading web acceleration solution for PC, Mac, and mobile devices, regardless of the web browser used. Powered by our patent-pending data compression technology, your web pages will load up to 5x faster on all common web browsers as well as mobile devices. And what's more, no installation or additional software is required. Features: Unlimited free usage Faster web browsing Zero-user feed Works with all popular web browsers and mobile devices Works with web servers of any kind (Apache, IIS, etc.) Works in a single window, without popup windows or browser redirect 100% web browser independent, regardless of the browser version or operating system version used. Works with all popular browsers (Chrome, Firefox, Opera, Safari, etc.) Works with all mobile devices (tablets, smart phones, etc.) and even more platforms (Windows, Android, iOS, etc.) Access your account and start Propeller Accelerator: To begin with, press the Accelerate button to start the propelling. Note: You don't need to have an internet connection when starting the accelerator. You can start it even without an internet connection (and before starting the accelerator, you need to have a working internet connection for this to work). After the acceleration is completed you'll be taken to a page displaying information on what the acceleration was and how it was done (click here to view it). On this page you'll also see the savings. How to use the accelerator: To accelerate a page just press the accelerator button. When you are done, you may press the Stop Acceleration button or you can do it manually. To quit the acceleration, press the Close button. NOTE: If you have any technical problems with your propelling you can visit our Technical support page here. Our service

# System Requirements:

Minimum: OS: Windows 7/8 (64-bit editions), Windows 10 (64-bit editions), Windows Server 2012 R2/2016/2019 (64-bit editions) Processor: Dual core 2.0 GHz or faster, 4 GB RAM, 5 GB free hard disk space (or equivalent) Graphics: DirectX 11, Pixel Shader 3.0, Shader Model 4.0 DirectX: Version 9.0 or higher Network: Broadband Internet connection Storage: 6 GB available

Related links:

https://gforce.dev/wpcontent/uploads/2022/07/Twitter Password Recovery Crack 3264bit.pdf https://cuteteddybearpuppies.com/wpcontent/uploads/2022/07/Actual Employee Hourly Cost Calculator.pdf https://ezellohub.com/edata-unerase-personal-edition-for-windows/ https://mandarinrecruitment.com/system/files/webform/onelocker-store-app.pdf http://www.ndvadvisers.com/easy-templates-flash-website-kit-crack-product-key-latest/ https://entrelink.hk/interview/turbo-video-stabilizer-crack-activation-key-free-download-forpc/ https://himarkacademy.tech/blog/index.php?entryid=6845 https://redisoft.institute/blog/index.php?entryid=6780 https://www.t-find.com/wpcontent/uploads/2022/07/SegDownload Free Download For PC.pdf https://www.oregonweednetwork.com/wp-content/uploads/2022/07/mansco.pdf https://together-19.com/upload/files/2022/07/RRXmMFOe8O6hvd9oRfsC 04 774be03337675 68615fc85af1ef556fa\_file.pdf https://snackchallenge.nl/2022/07/04/nppsticky-crack-keygen-full-version-free-download/ http://cipheadguarters.com/?p=27378 https://greengrovecbd.com/blog/clonedvd-for-mobile-crack-with-license-code/ https://rankingbest.net/wp-content/uploads/2022/07/Swell.pdf https://media.smaskstjohnpaul2maumere.sch.id/upload/files/2022/07/j29sO6TPaH3JwTg6CM8 1\_04\_774be0333767568615fc85af1ef556fa\_file.pdf https://valentinesdaygiftguide.net/2022/07/04/bestsync-6-0-12-crack-latest/ https://clothos.org/advert/find-my-font-x64-2022/

https://www.cercet.ro/system/files/webform/NodeXL-Class-Libraries.pdf

https://brightsun.co/workxplore-crack-activation-key-for-pc-2022/